# CCNA Security 1.2 Release Notes

### **Last updated 2 July 2014**

## Purpose

Cisco CCNA Security® is the second minor release of the Cisco Networking Academy® CCNA Security curriculum. CCNA Security aligns with the Cisco IOS® Network Security (IINS) certification exam (640-554). These notes provide detailed information about this release, including course content, known issues, certification exam alignment, and support information.

#### Release Content

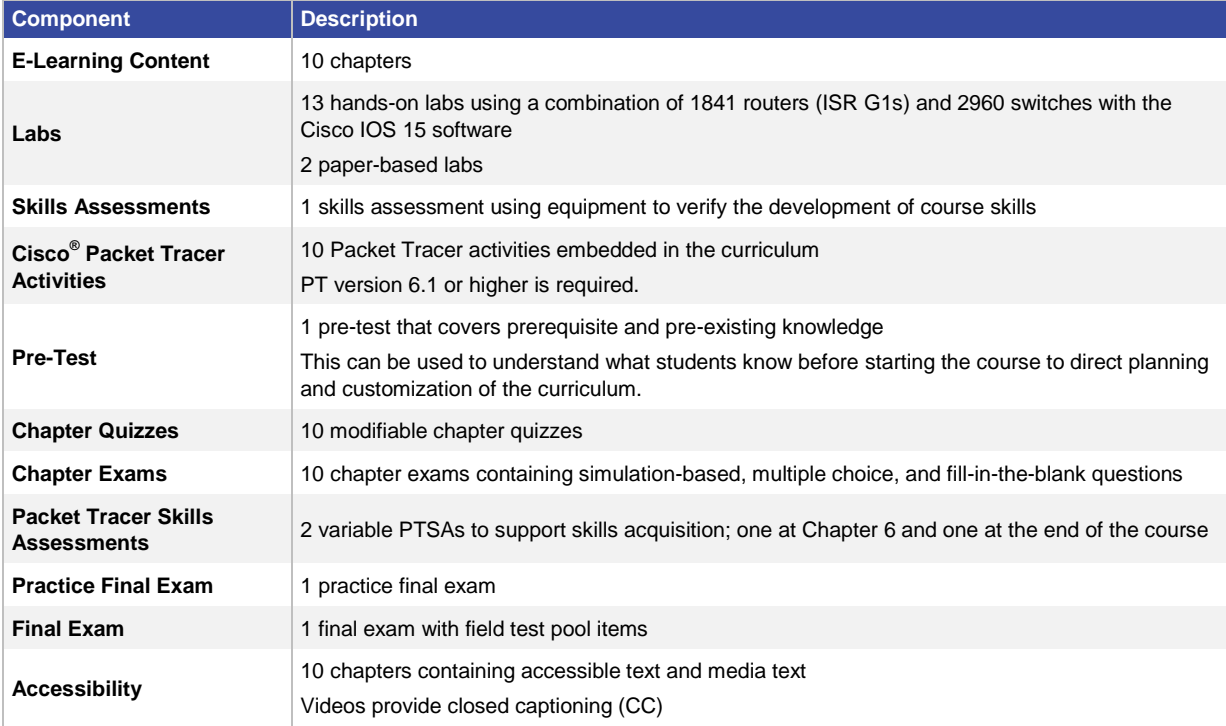

#### Known Issues and Caveats

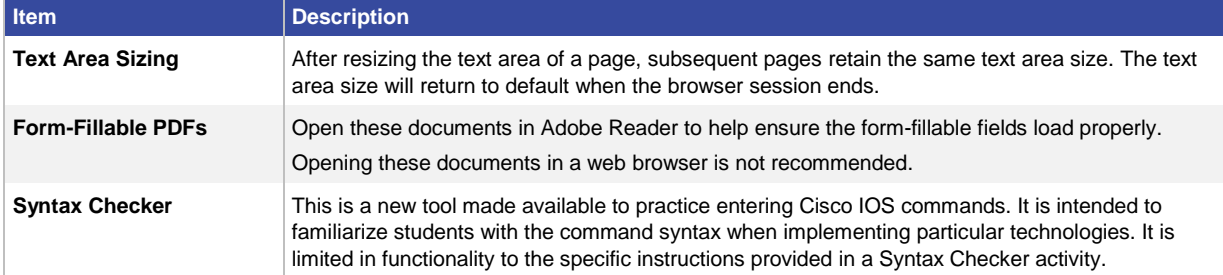

# Updates in CCNA Security 1.2

This table outlines topics within CCNA Security that have been supplemented with additional information to accommodate the change in the course prerequisite from Cisco CCNA-level knowledge to Cisco CCENT<sup>®</sup>-level knowledge. This supplemental information was obtained from the following CCNA Routing and Switching courses: Scaling Networks (course 3) and Connecting Networks (course 4).

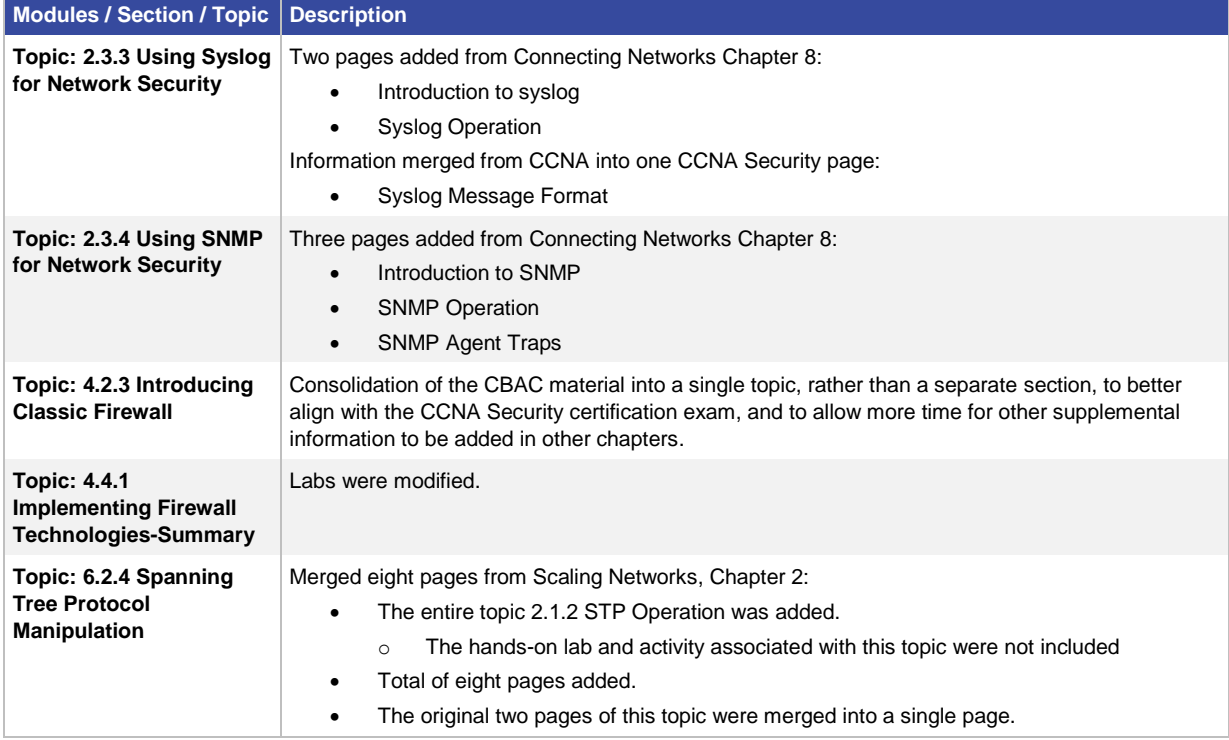

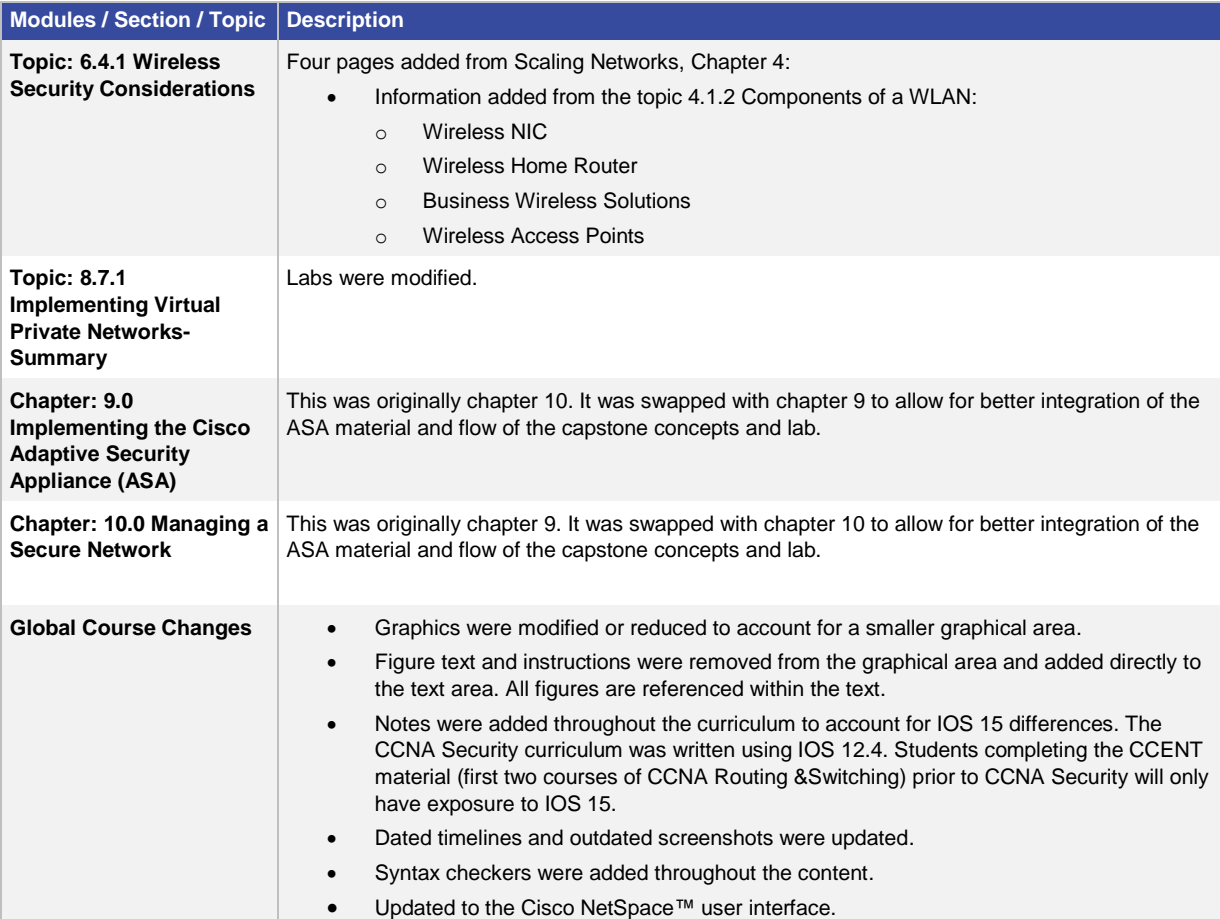

#### **Support**

For general assistance with curriculum, classroom, or program issues, please contact the Networking Academy™ Support Desk by signing into the Cisco NetSpace learning environment and clicking **Help** > **Contact Support** at the top of the page.

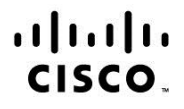

Americas Headquarters Cisco Systems, Inc. San Jose, CA

Asia Pacific Headquarters Cisco Systems (USA) Pte. Ltd. Singapore

**Europe Headquarters** Cisco Systems International BV Amsterdam, The Netherlands

Cisco has more than 200 offices worldwide. Addresses, phone numbers, and fax numbers are listed on the Cisco Website at www.cisco.com/go/offices.

Cisco and the Cisco logo are trademarks or registered trademarks of Cisco and/or its affiliates in the U.S. and other countries. To view a list of Cisco trademarks, go to this URL: www.cisco.com/go/trademarks. Third party trademarks mentioned are the property of their respective owners. The use of the word partner does not imply a partnership relationship between Cisco and any other company. (1110R)